The copy filmed here has been reproduced thanks to tha ganarosity of:

> Seminary of Québec Library

The imeges appeering here are the best quality possible considering the condition and legibility of tha original copy and in kaaping with tha filming contrect specifications.

Original copioa in printad papar eovara ara filmad baginning with tha front covar and anding on tha laat paga with a printad or illuatratad impraasion, or the back cover when approprieta. All othar original copiaa ara filmad baginning on tha first paga with a printad or illuatratad impraasion, and ending on the last paga with a printed or illuatratad impraaaion.

Tha last recorded frame on each microfiche shell contain the symbol —> (meaning "CGN-TINUED"). or tha symbol V (maaning "ENO"). whichavar appliaa.

Maps, plates, charts, etc., may be filmed at different reduction ratios. Those too large to be entirely included in one expoaura ara filmad baginning in tha uppar left hand corner, left to right and top to bottom, as meny frames as raquired. The following diagrama iiluatrata tha mathod:

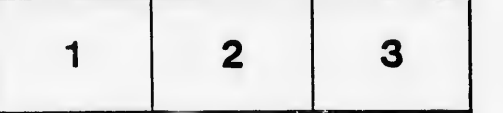

L'examplaire filmé fut reproduit grâce à la généroaité da:

 $\sim$ 

 $\lambda$ 

Séminaire de Québec **Bibliothèque** 

Les images sulvantes ont été reproduites avec le plua grand soin, compta tanu da la condition at da la nattaté da l'axampiaira filmé, at an conformité avac laa conditiona du contrat da filmaga.

Laa axamplairaa originaux dont !a couvartura an papier est imprimée sont filmés en commençant par la pramiar plat at an tarminant soit par la darnièra paga qui comporta una amprainta d'impression ou d'illustration, soit par le second plat, selon le cas. Tous les autres exemplaires originaux sont filméa an commançant par la pramiéra paga qui comporta una amprainta d'impraaaion ou d'illuatration at an tarminant par la darnièra paga qui comporta una talla amprainta.

Un daa symbolaa suivants apparaîtra sur la dernière image de chaque microfiche, salon le cas: la symbole - signifie "A SUIVRE", le symbole V signifie "FIN".

Les cartes, planches, tableaux, etc., peuvent êtra filmés à des taux de réduction différents. Lorsque le document est trop grand pour être reproduit en un seul cliché, il est filmé à partir da l'angle supérieur gauche, de gauche à droite. et da haut an bas, en prenant le nombre d'îmagea nécaaaaira. Las diagrammes suivants illuatrent Is méthode.

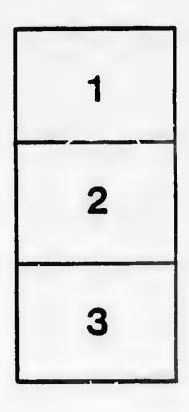

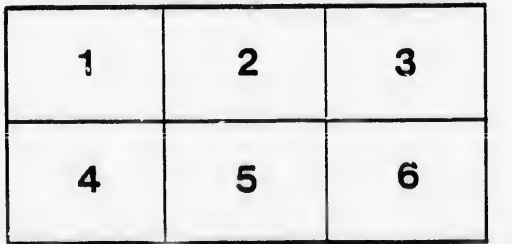

ils  $\mathbf{u}$ lifier ne age

ata

elure. à